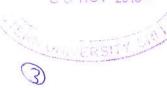

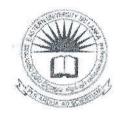

## EASTERN UNIVERSITY, SRI LANKA DEPARTMENT OF MATHEMATICS SECOND EXAMINATION IN SCIENCE – 2011/2012 FIRST SEMESTER (April / May, 2015) OC 252- PRACTICAL WORK ON OC 207 RAPID APPLICATION DEVELOPMENT (Proper & Repeat)

Answer all questions

Time: 2 Hours

- Q1. Create a Visual Basic project which accepts registration number, name, gender and GPA of a student. Registration number and name should be in text boxes, gender should be in option button and GPA should be in group of text boxes (First Year GPA and Second Year GPA). If overall GPA (first year and second year) is greater than or equal to 2.7, then display the registration number and name of the student concatenated with the string "ELIGBLE FOR SPECIAL DEGREE PROGRAM". If the conditions do not satisfy, then display the registration number and name of the student concatenated with the string "NOT ELIGBLE FOR SPECIAL DEGREE PROGRAM".
- Q2. Using Visual Basic, create a project similar to an *image editor*. It should perform operation like *crop*, *rotate*, change in *brightness and contrast* of the selected image. It should also implement *new*, *open*, *save* and *print* file menu options. *Current date* and *image name* should be displayed on editor status bar.

Q3. Using Visual Basic, create a project to print the following output:

Computer

Compute

Comput

Compu

Comp

Com

Co

C

Q4. Create a Visual Basic project for a food stall owner who provides Spring Roll (Rs 30/=), Burger (Rs 30/=), Fish Sandwich (Rs 40/=), Chicken Sandwich (Rs 50/=) and has also distribute discount coupons of 10% and 20%. Allow owner to select a discount rate of 10%, 20% or none (*Using Combo Boxes*) and select item of order (*Using Check Boxes*) along with the quantity (*Using Tex Boxes*). Provide "Calculate" button to display the *total for each item*, *total due before and after discount* and also discount amount. The user should be permitted to enter numerals only. You should also display a message "*Quantity must be in numerals*", in case the user enters anything else other than numerals.